Espace pédagogique de l'académie de Poitiers > Site du collège Beauregard de La Rochelle (17) > LES DISCIPLINES > TECHNOLOGIE > TIC

<https://etab.ac-poitiers.fr/coll-beauregard-la-rochelle/spip.php?article548> - Auteur : Webmestre

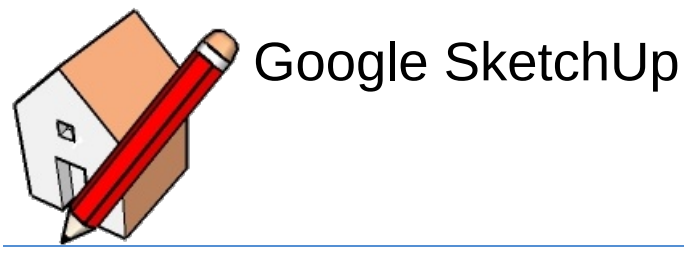

publié le 08/02/2016

Logiciels de création d'images 3D qui dispose d'une large gamme de fonctionnalités permettant de produire des images 3D de qualité.

Le logiciel est gratuit et disponible en français.

Téléchargement de google scketchup à partir du site "Choisir la version MAKE en fonction de votre matériel"

## <http://www.sketchup.com/fr/download/all><sup>7</sup>

Attention

Tout le monde ne suit pas systématiquement les évolutions de SketchUp "ou il y a un décalage" et il est probable que vous devrez un jour ou l'autre collaborer avec une personne qui utilise une version antérieure de SketchUp. Assez logiquement, il n'est pas possible d'ouvrir un fichier créé dans une version antérieur. Par contre, vous pouvez ouvrir une fichier enregistré avec une vieille version de SketchUp dans la toute dernière version du logiciel. C'est donc celui qui dispose de la version la plus récente de SketchUp qui devra convertir son fichier dans une version antérieure. Voici comment faire :

Cliquez sur le menu déroulant Fichier

Cliquez sur Enregistrer sous…

Cliquez sur Type et choisissez SketchUp Version n dans la liste (où n est le numéro de version de votre correspondant).

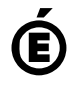

 **Académie de Poitiers** Avertissement : ce document est la reprise au format pdf d'un article proposé sur l'espace pédagogique de l'académie de Poitiers. Il ne peut en aucun cas être proposé au téléchargement ou à la consultation depuis un autre site.